## Package 'psp'

June 7, 2021

Title Parameter Space Partitioning MCMC for Global Model Evaluation

Version 0.1

Date 2021-05-06

Description Implements an n-dimensional parameter space partitioning algorithm for evaluating the global behaviour of formal computational models as described by Pitt, Kim, Navarro and Myung (2006) [<doi:10.1037/0033-295X.113.1.57>](https://doi.org/10.1037/0033-295X.113.1.57).

License GPL  $(>= 3)$ 

Depends parallel

Encoding UTF-8

**Suggests** test that  $(>= 3.0.0)$ 

Config/testthat/edition 3

NeedsCompilation no

Author Lenard Dome [aut, cre], Andy Wills [aut]

Maintainer Lenard Dome <lenarddome@protonmail.ch>

Repository CRAN

Date/Publication 2021-06-07 06:50:02 UTC

### R topics documented:

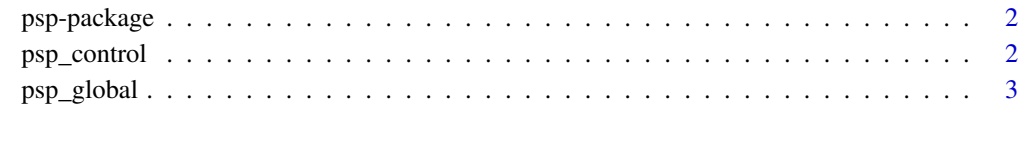

**Index** [6](#page-5-0) **6** 

<span id="page-1-0"></span>

#### Description

Implements global model evaluations for formal computational models in the cognitive sciences.

#### Author(s)

Lenard Dome Maintainer: Lenard Dome <lenarddome@protonmail.ch>

<span id="page-1-1"></span>psp\_control *Control the behaviour of the psp\_global implementation*

#### Description

psp\_control allows users to define characteristics of the parameter space partitioning MCMC algorithm as implemented in psp\_global.

#### Usage

```
psp_control(radius = 0.1, init = NULL, lower, upper,
           pop = 400, cl = NULL,
           param_names = NULL,
           parallel = TRUE,
           cluster_names = NULL,
           iterations = 1000)
```
#### Arguments

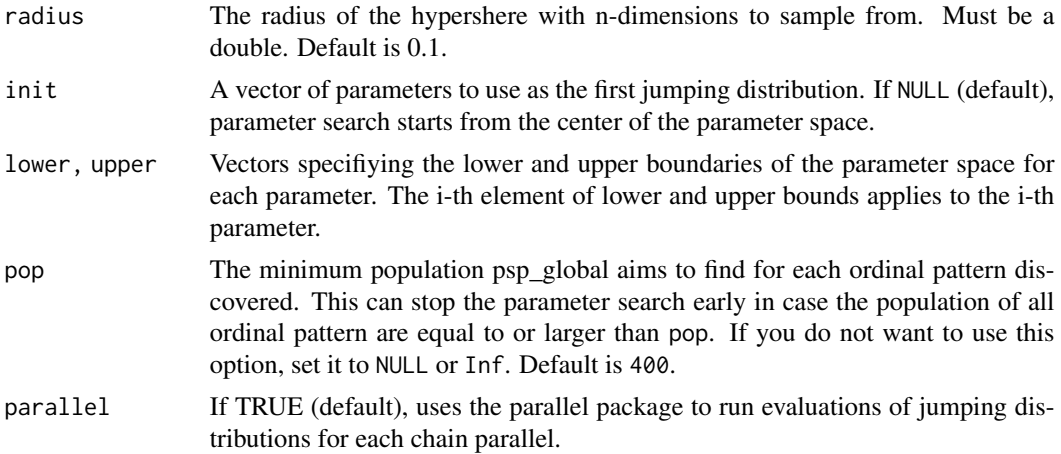

#### <span id="page-2-0"></span>psp\_global 3

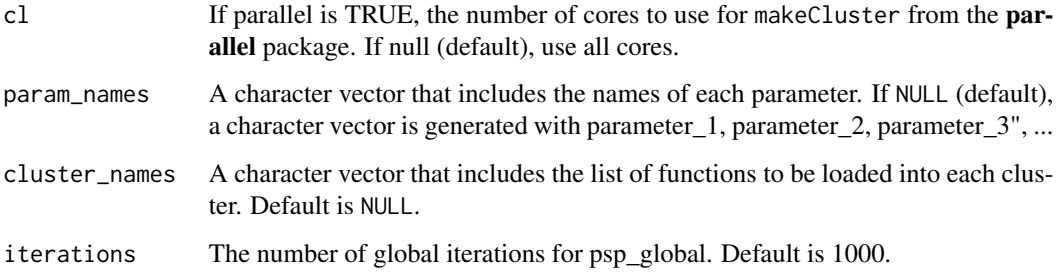

#### Value

Returns a control list suitable for [psp\\_global](#page-2-1) with the above elements.

#### See Also

[psp\\_global](#page-2-1).

#### Examples

```
# two parameter model
psp\_control(lower = rep(0, 2), upper = rep(1, 2), init = rep(0.5, 2),radius = rep(0.25, 2), cluster_names = NULL,
           parallel = FALSE, iterations = 500)
```
<span id="page-2-1"></span>psp\_global *Parameter Space Partitioning*

#### Description

An all-purpose implementation of the Parameter Space Partitioning MCMC Algorithm described by Pitt, Kim, Navarro, Myung (2006).

#### Usage

```
psp_global(fn, control = psp_control())
```
#### Arguments

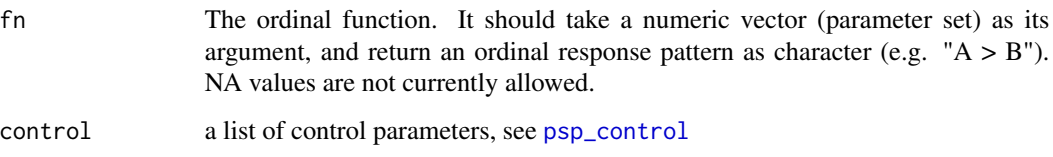

#### <span id="page-3-0"></span>Details

This function implements the Parameter Space Partitioning algorithm desribed by Pitt et al. (2006). The algorithm is as follows:

0. Initialize parameter space.

0. Select first set of parameters, and evaluate the model on this set. Its ordinal output will become the first ordinal pattern and the first region in the parameter space.

1. Pick a random jumping distribution from for each ordinal pattern from the sampling region defined by a hypershere with a center of the last recorded parameter set for a given pattern.

2. Evaluate model on all new parameter sets.

3. Record new patterns and their corresponding parameter sets. If the parameter sets returns an already discovered pattern, add parameter set to their records. Return to Step 1.

This process runs in parallel for each discovered pattern.

#### Value

Return a list with the following items:

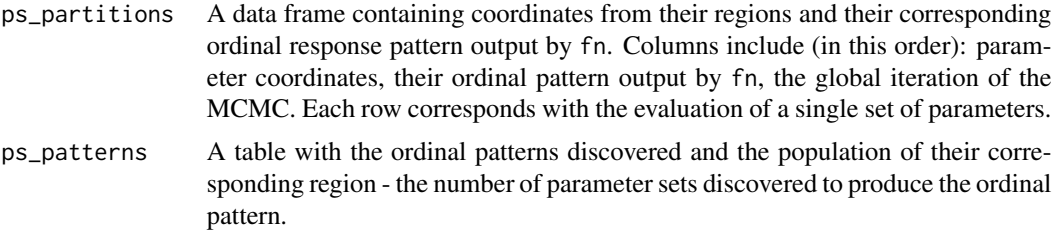

#### References

Pitt, M. A., Kim, W., Navarro, D. J., & Myung, J. I. (2006). Global model analysis by parameter space partitioning. Psychological Review, 113(1), 57.

Weisstein, Eric W. "Hypersphere Point Picking." From MathWorld–A Wolfram Web Resource. https://mathworld.wolfram.com/HyperspherePointPicking.html

#### See Also

[psp\\_control](#page-1-1).

library(psp)

#### Examples

```
#' euclidean distance
#'
#' @param a vector coordinate 1
#' @param b vector coordinate 2
#' @return euclidean distance between coordinates
euclidean <- function(a, b) sqrt(sum((a - b)^2))
```

```
# define center points for the 10 regions in a two-dimensional space
positions <- NULL
for (i in seq_len(2)) positions <- cbind(positions, sample(500, 10))
#' dummy hypercube model to test the PSP function
#' The model takes in a set of coordinates, calculates its distance from all
#' all of available coordinates, then return closest region number.
#' This model generalizes to n-dimensions
#'
#' @param x a vector of coordinates
#' @return The number of the region as character
#' @examples
#' model(runif(5))
model <- function(par) {
    areas <- NULL
    for (i in seq_along(par)) {
        range \leq c(1, 0)if (i %% 2 == 0) {
            range \leq -c(0, 1)}
        areas <- cbind(areas,
                       seq(range[1], range[2], length.out = 500)[positions[,i]])
    }
    dist <- apply(areas, 1, function(x) euclidean(par, x))
    return(as.character(which.min(dist)))
}
# run Parameter Space Partitioning with some default settings
# Here we run the MCMC for 400 iterations, but the partitioning
# will stop if the population of all regions reach 200.
# Note that we have to load our utility function into
# the clusters, because PSPglobal is currently parallelized.
out <- psp_global(model, psp_control(lower = rep(0, 2),
                                   upper = rep(1, 2),
                                   init = rep(0.5, 2),radius = rep(0.25, 2),
                                   pop = 100,parallel = FALSE,
                                   iterations = 100))
```
print(out)

# <span id="page-5-0"></span>Index

∗ computational modelling; parameter space partitioning; model evaluation psp-package, [2](#page-1-0) ∗ computational modelling; parameter space; model evaluation psp\_global, [3](#page-2-0)

psp *(*psp-package*)*, [2](#page-1-0) psp-package, [2](#page-1-0) psp\_control, [2,](#page-1-0) *[3,](#page-2-0) [4](#page-3-0)* psp\_global, *[3](#page-2-0)*, [3](#page-2-0)